# **Designing & Prototyping Mobile Interfaces with Jesse Showalter & Designs by Sam St Michael**

### Start WIREFRAMING

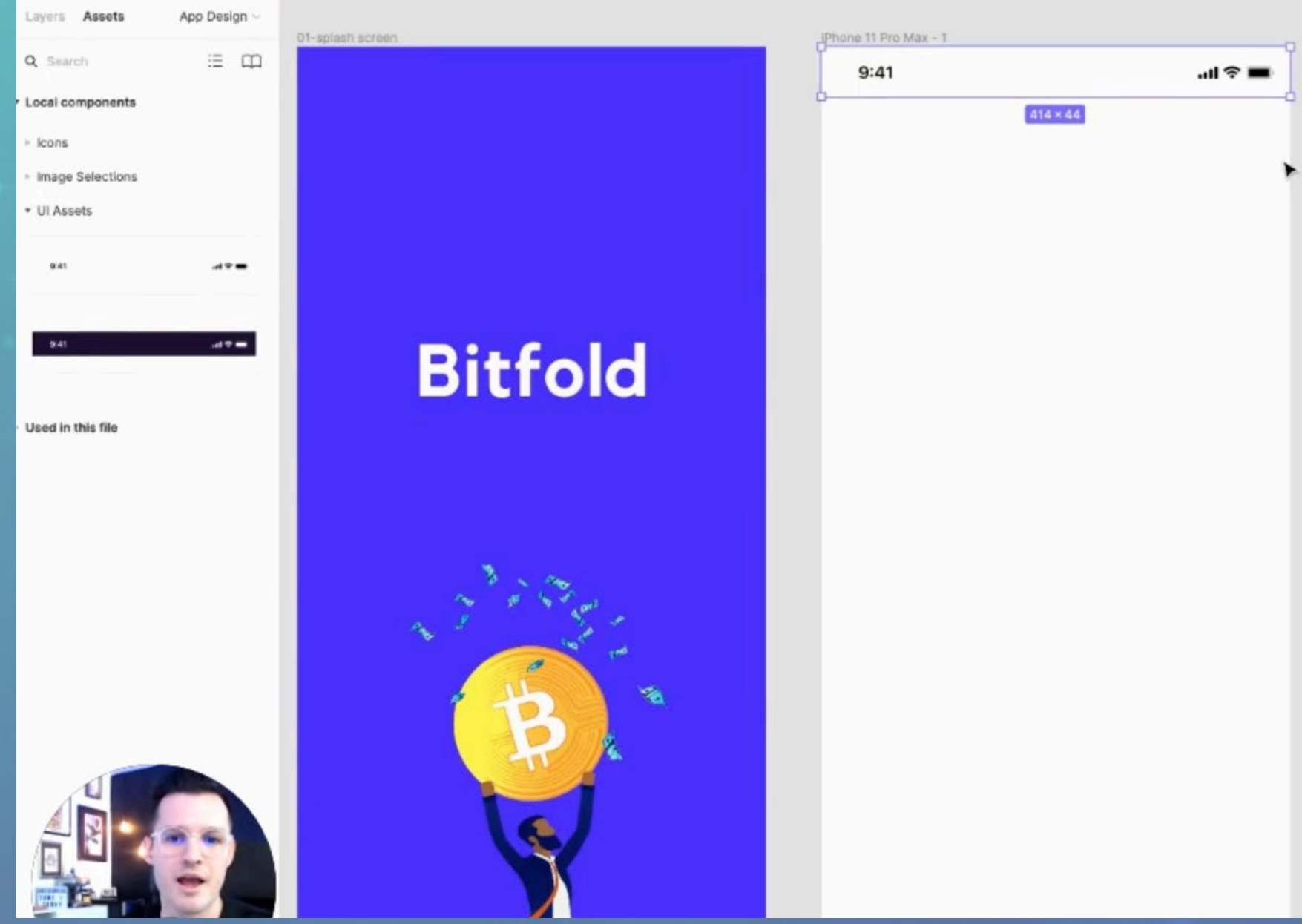

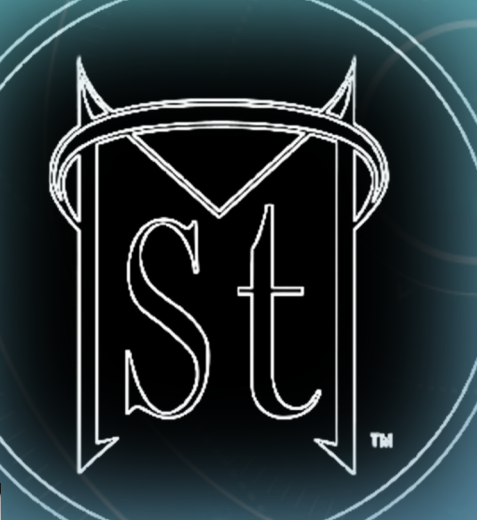

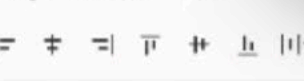

Design Prototype Inspect

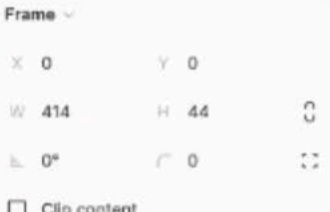

 $\Diamond$  status bar

### Constraints

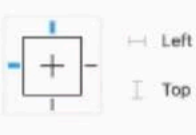

Fix position when scrolling

Layout gri Pass thro 100% ® Stroke Selection col black Effects:

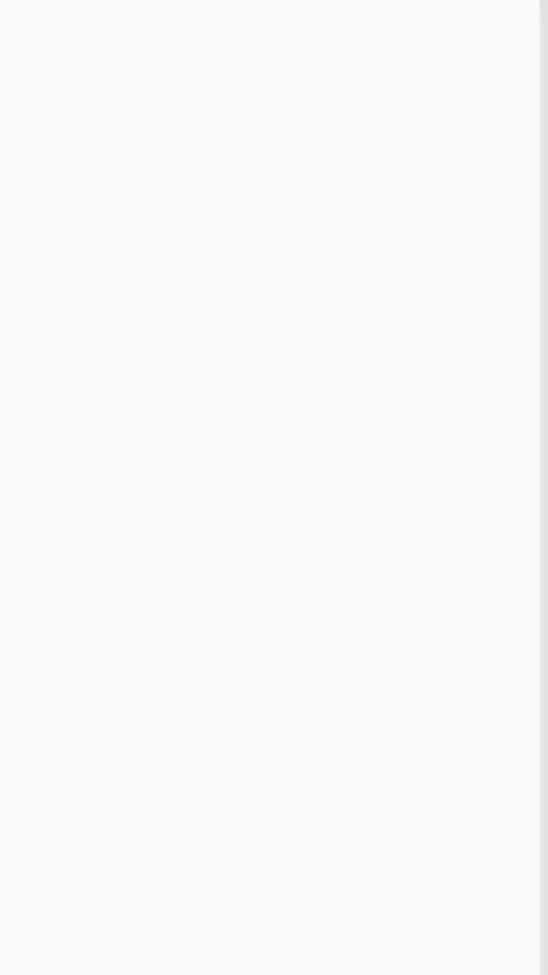

# **The Project**

**Bitfold** 

During the workshop we will be designing a fictitious crypto currency app call Bitfold, through the project we will discuss design basics, UI and UX princples, and Figma tecniques.

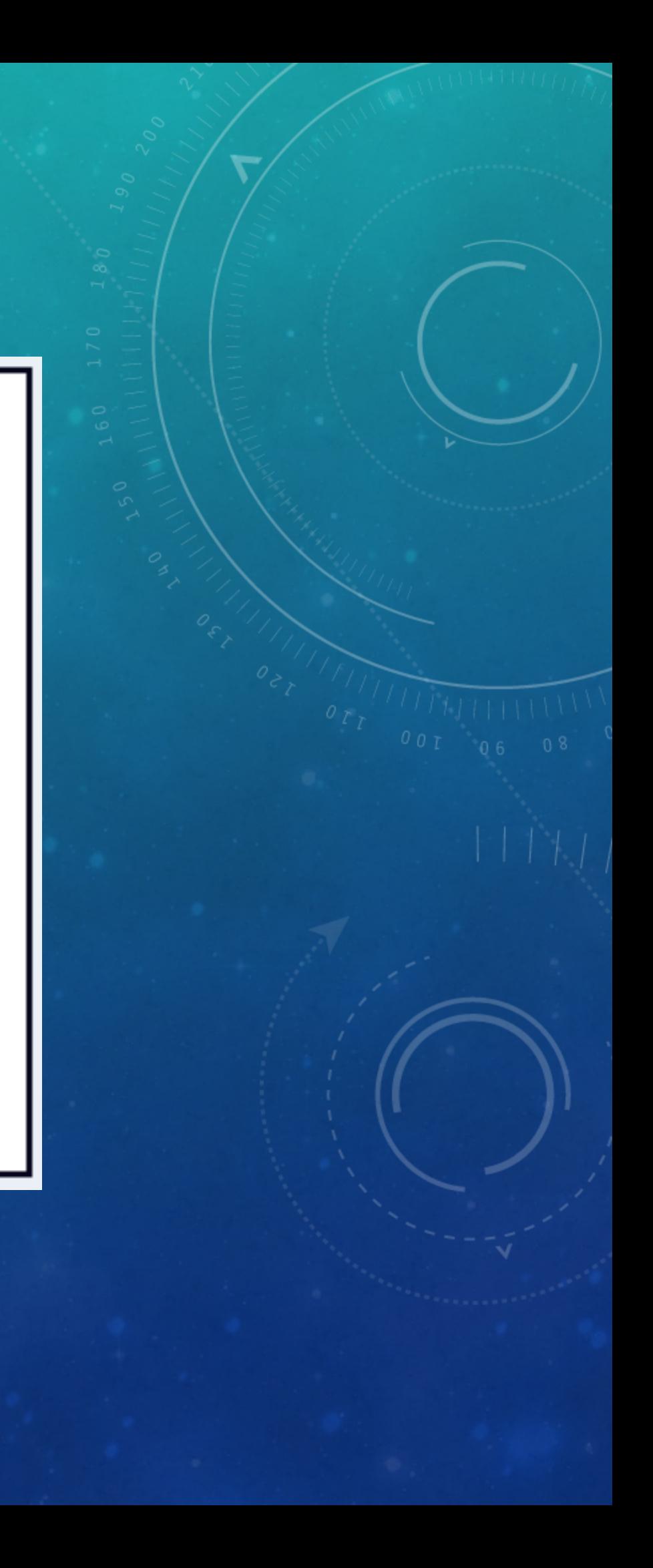

### **C.R.A.P.**

## Get your **CRAP** done!

### Contrast

Organize your design, establish hierarchy, emphasizes the focal point, adds visual interest.

### Alignment

Organizes and groups elements, creates rhythem, brings order to chaos.

### Repetition

Creates consistency, increases users learnability, reduces confusion.

### Proximity

Makes elements seem related, brings understanding and meaning.

# Stop doing this

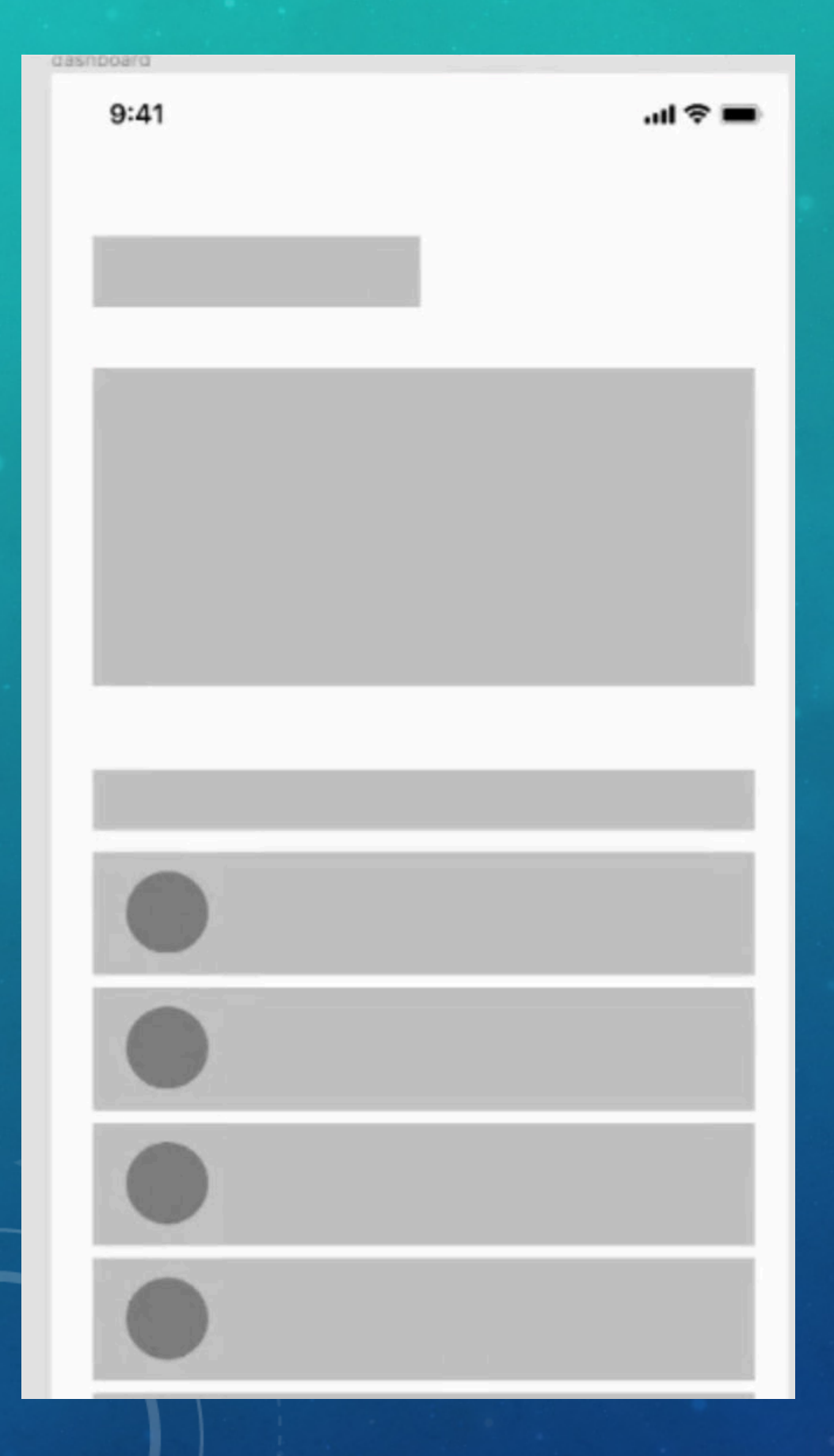

# Start; TURNING ON LAYER GRID

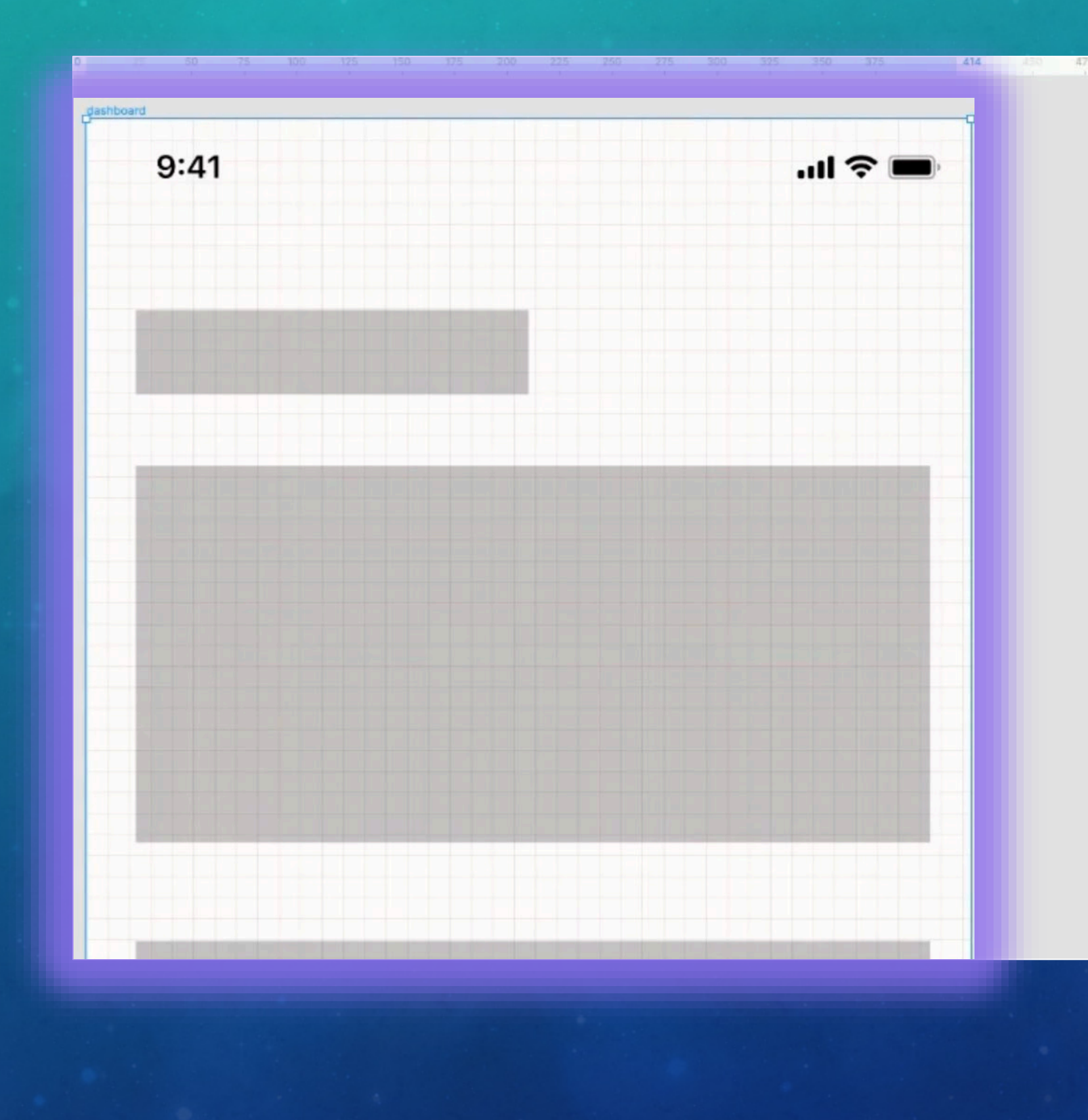

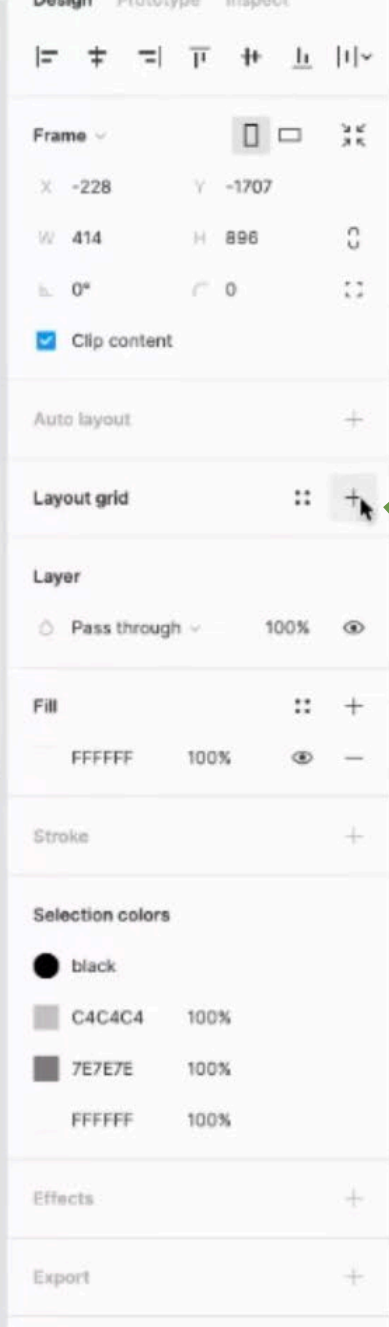

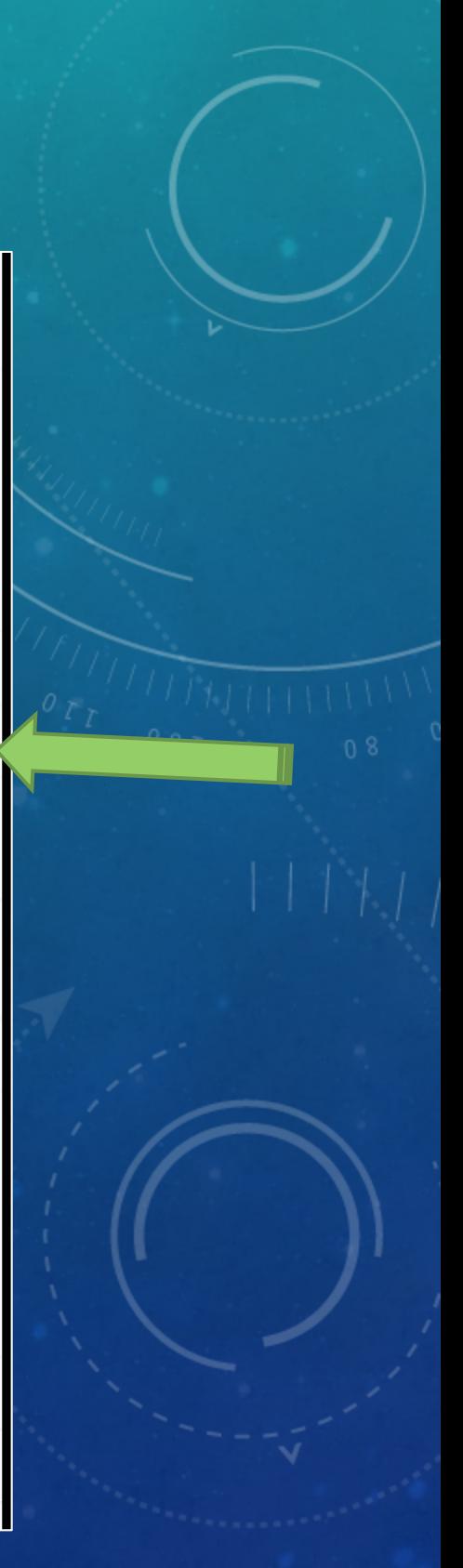

## Start; TURN ON COLUMNS

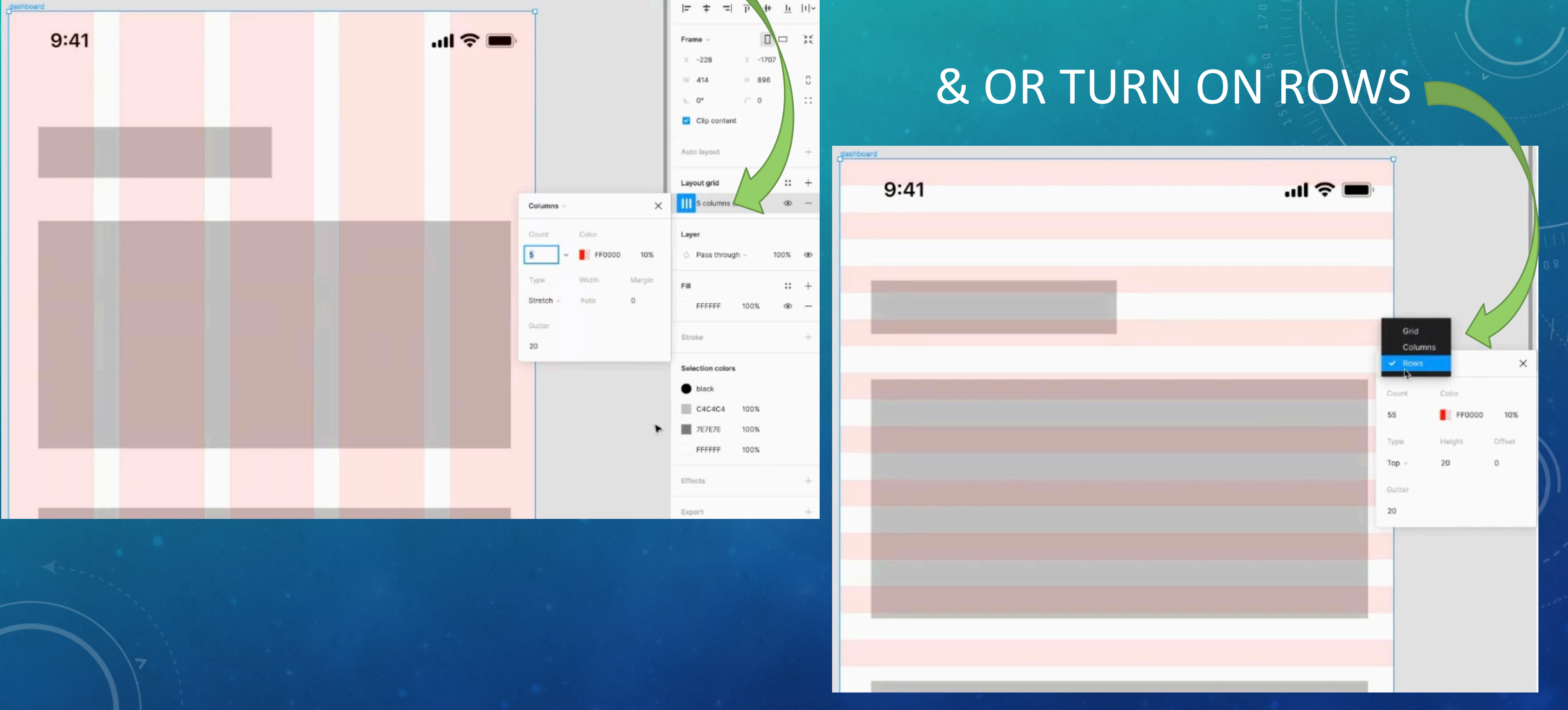

## 'STRETCH' = Responsive + advanced

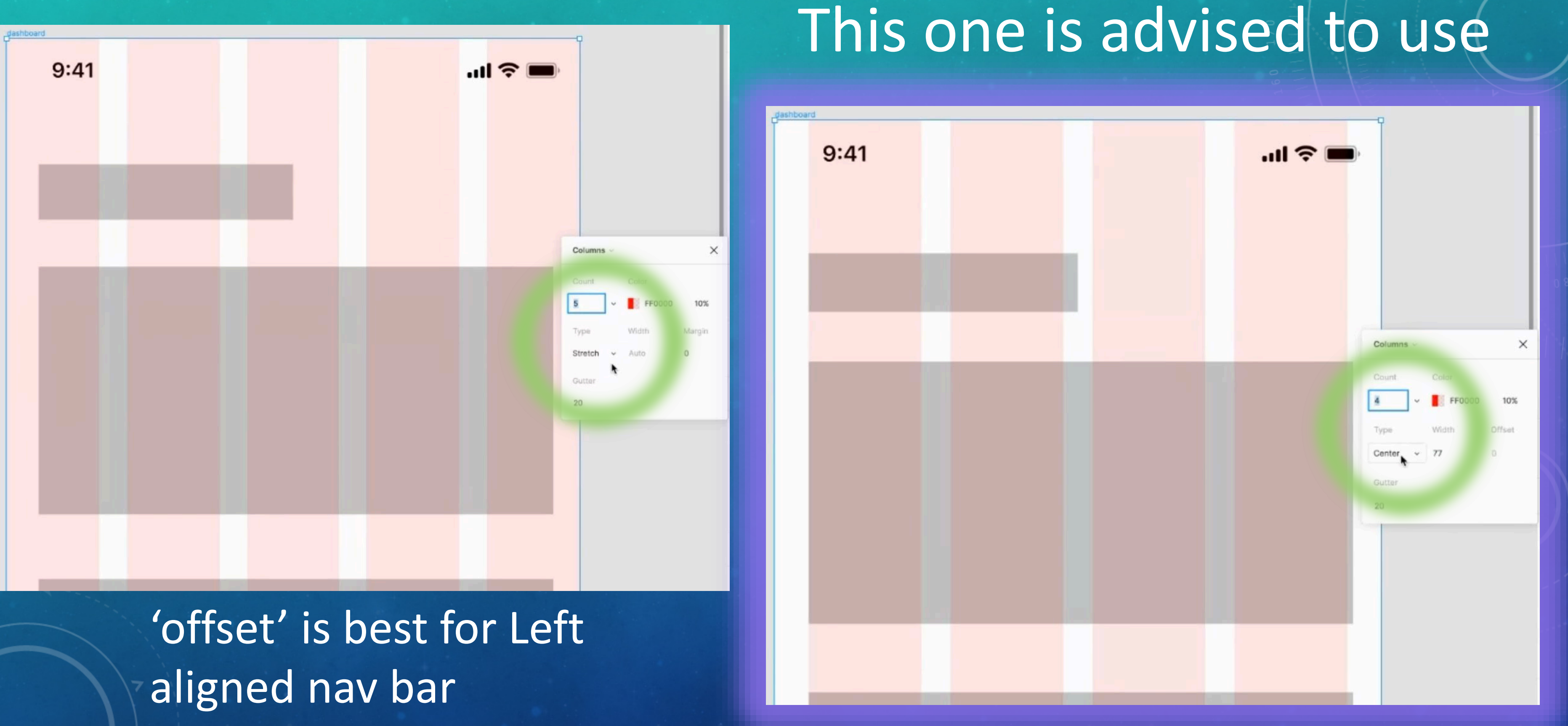

## Suggests using 8 PT GRID

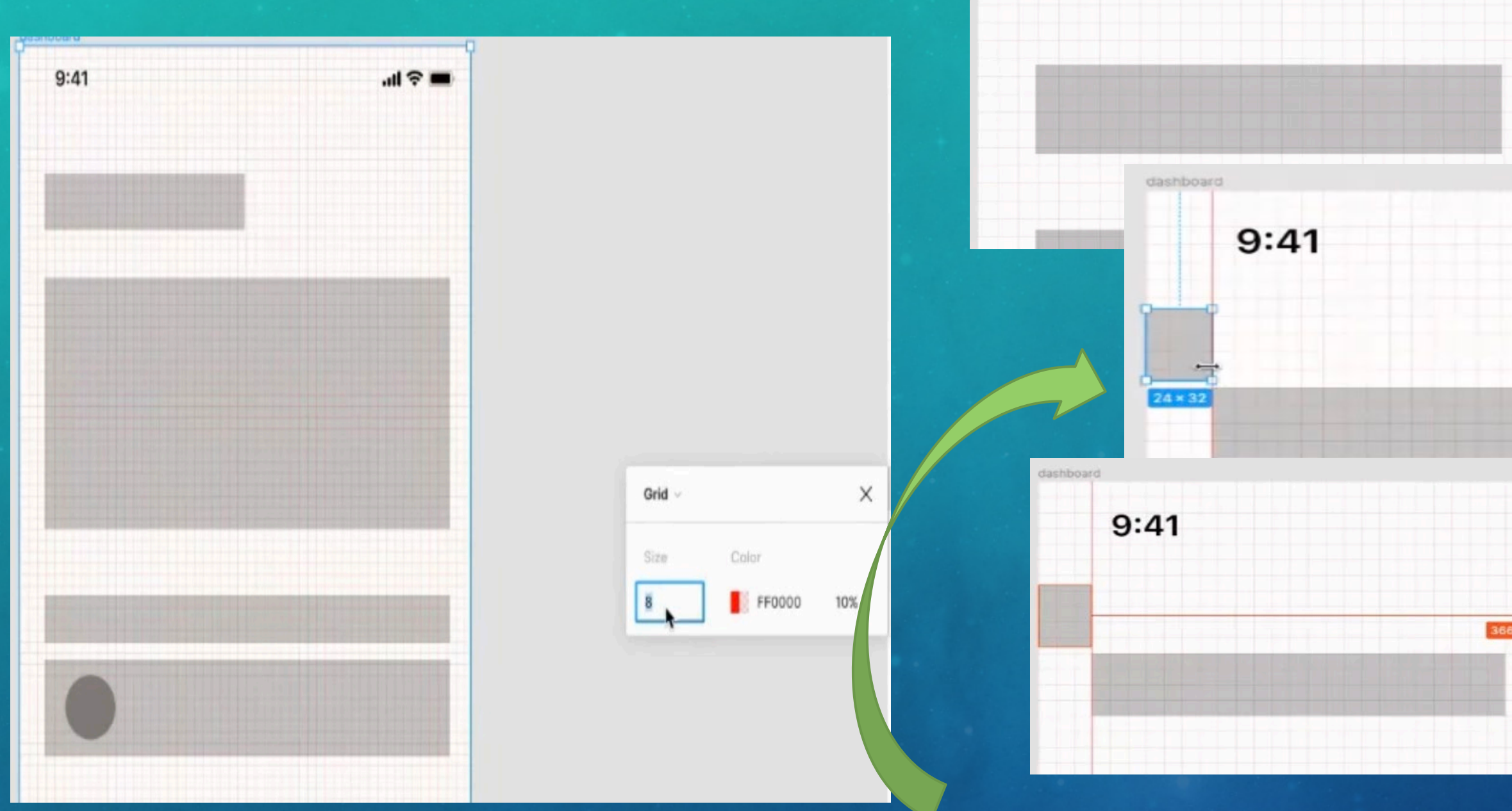

# How to CENTER MY DESIGN And now can wireframe on the fly!

 $\cdot$ lle

**....! 증** 

 $9:41$ 

# HARD vs SOFT GRID

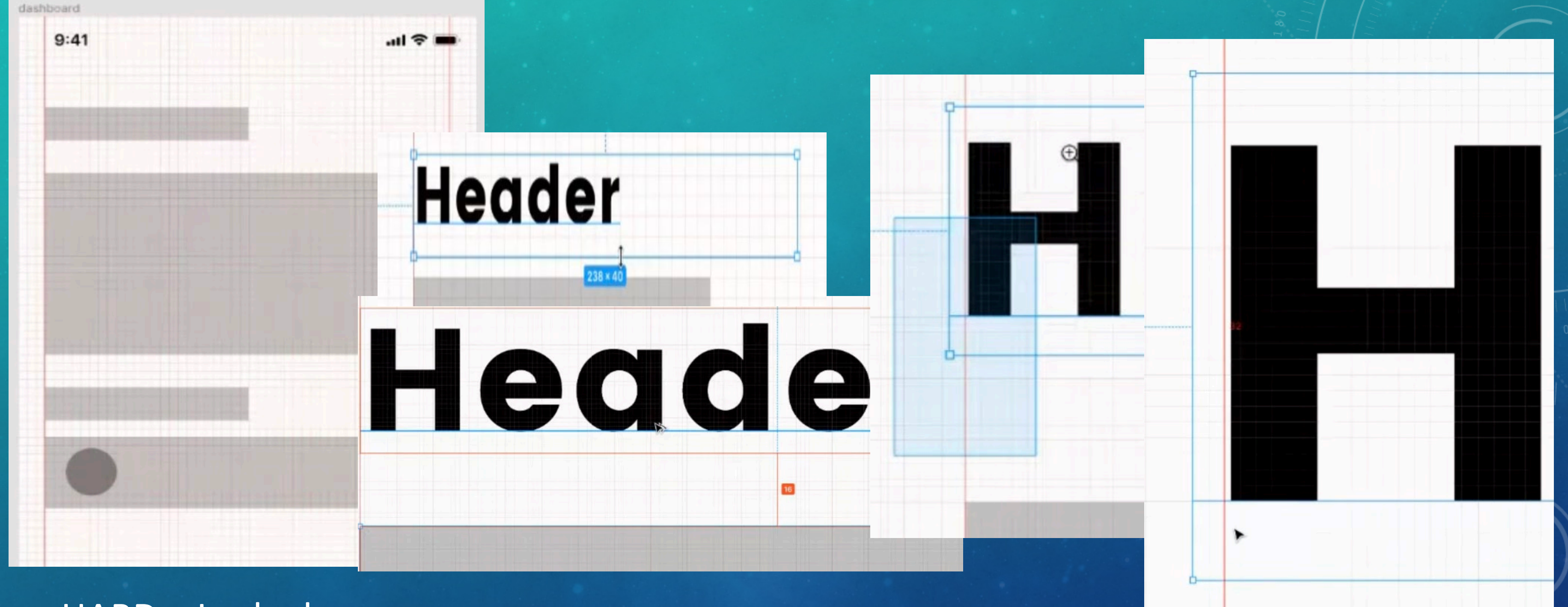

HARD = Locked

into *8 PT* Grid *Chat w Engineering Team on Preference* 

# SOFT GRID = Can measure between *Elements*

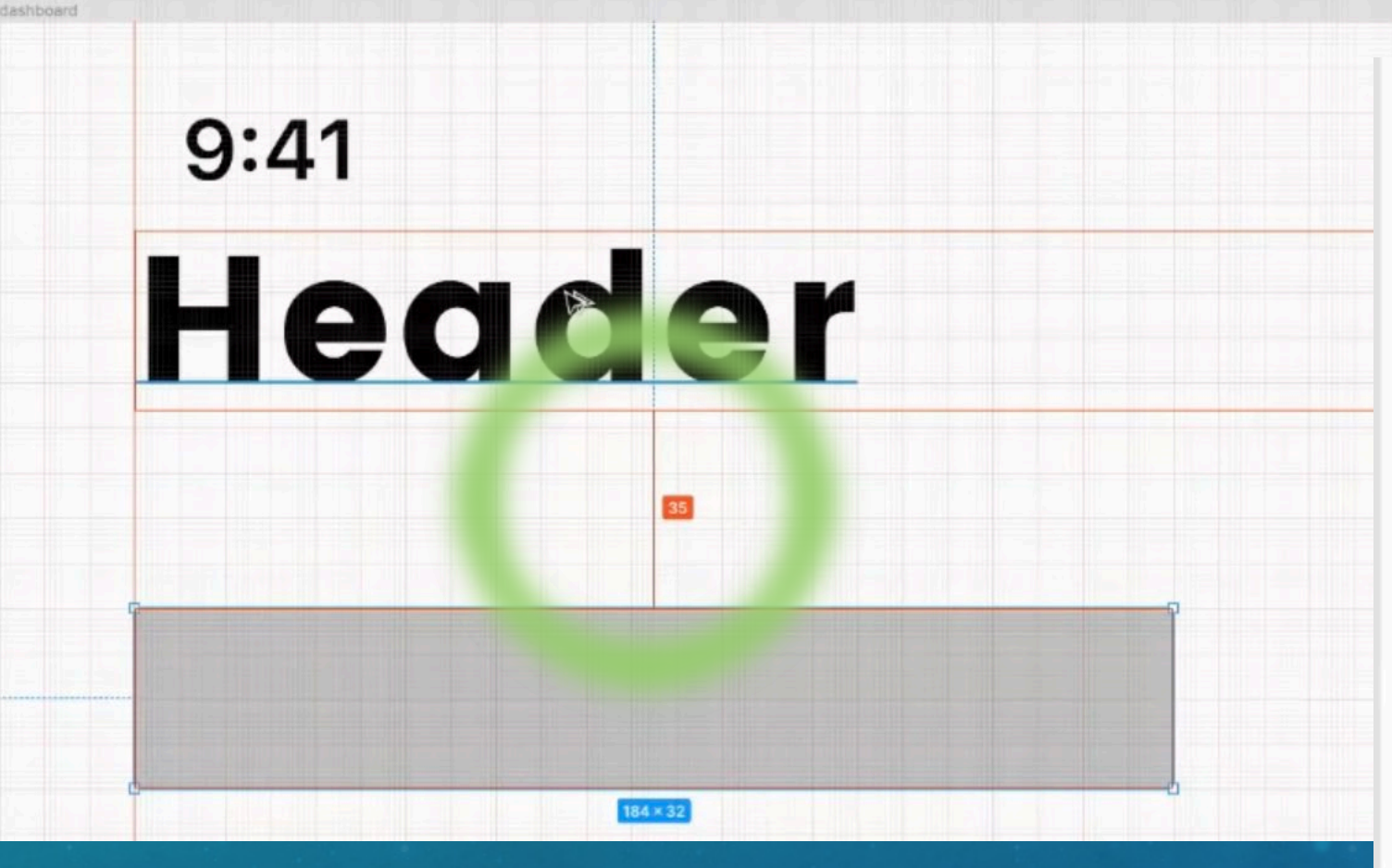

## **Big Headline Small Headline**

The world's first cryptocurrency, Bitcoin is stored and exchanged securely on the internet through a digital ledger known as a blockchain. Bitcoins are divisible into smaller units known as satoshis each satoshi is worth 0.00000001 bitcoin. Clarification btw hard and soft grid -- does this really mean aligning to the bounding box verses the element inside the bounding box?

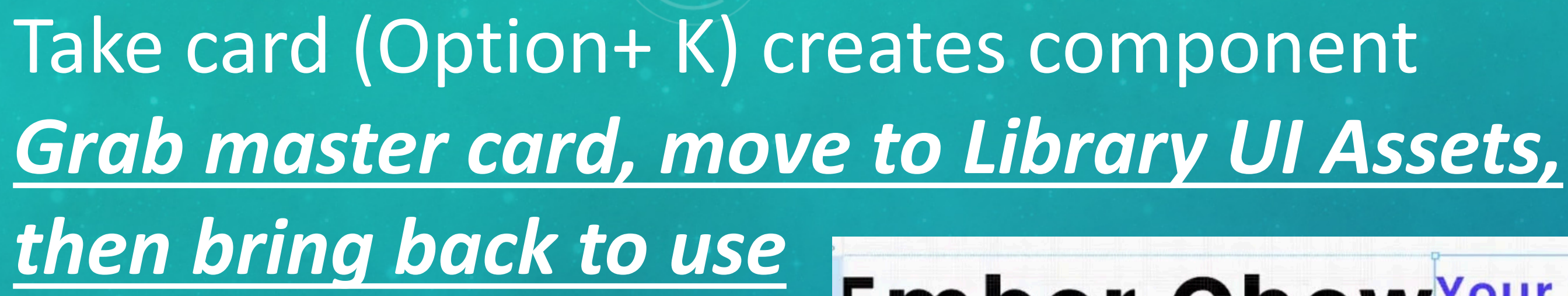

### $9:41$ **Hi Ember Chew** Your Bitfold is looking great today Portfolio Value \$52,234.65 10.000(25.5%)  $0 + 467.234$ 366 × 200

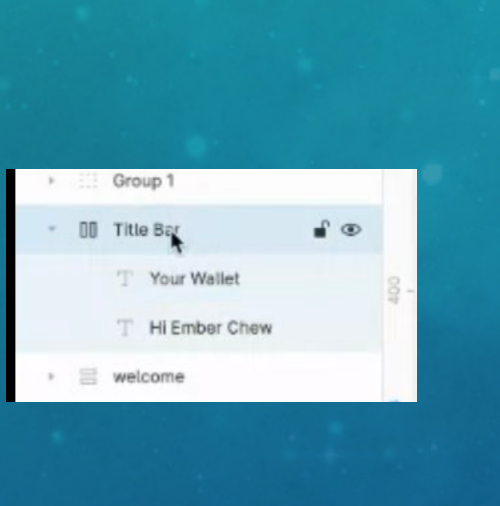

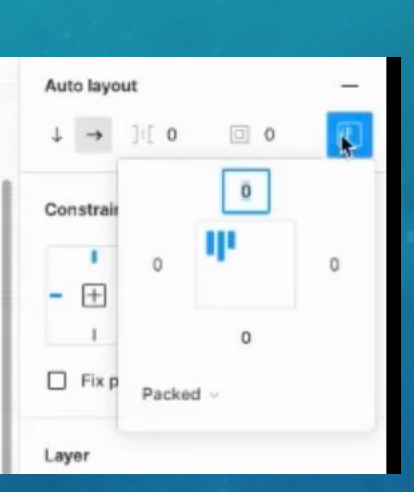

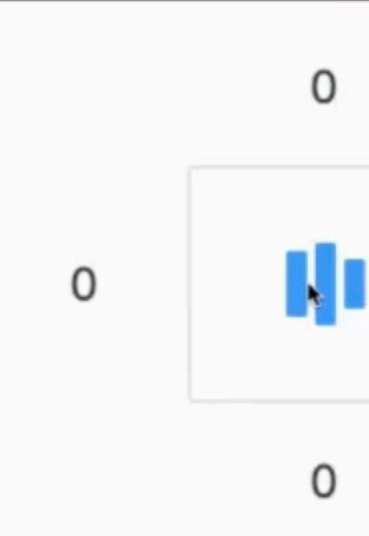

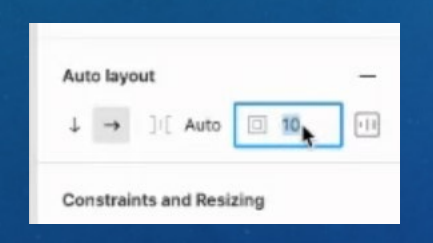

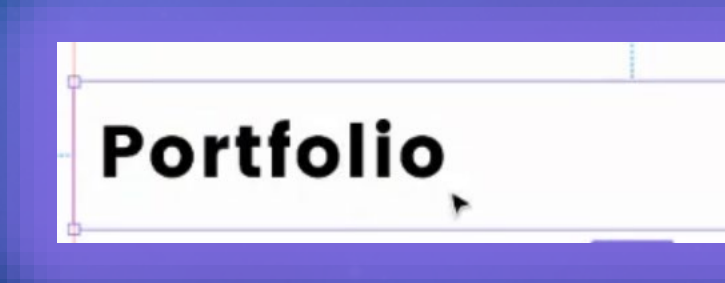

**Ember ChewYour Wallet** 

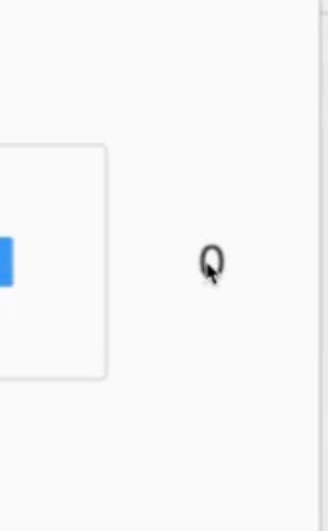

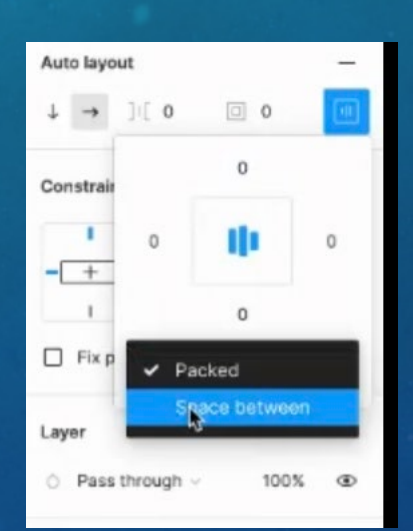

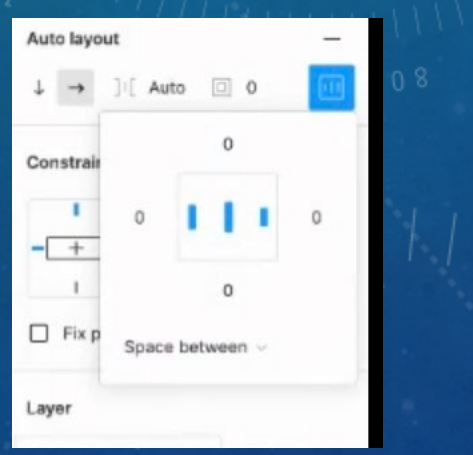

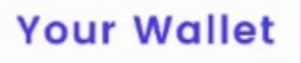

# TIPS: Using #FRAME, will do Auto Masking

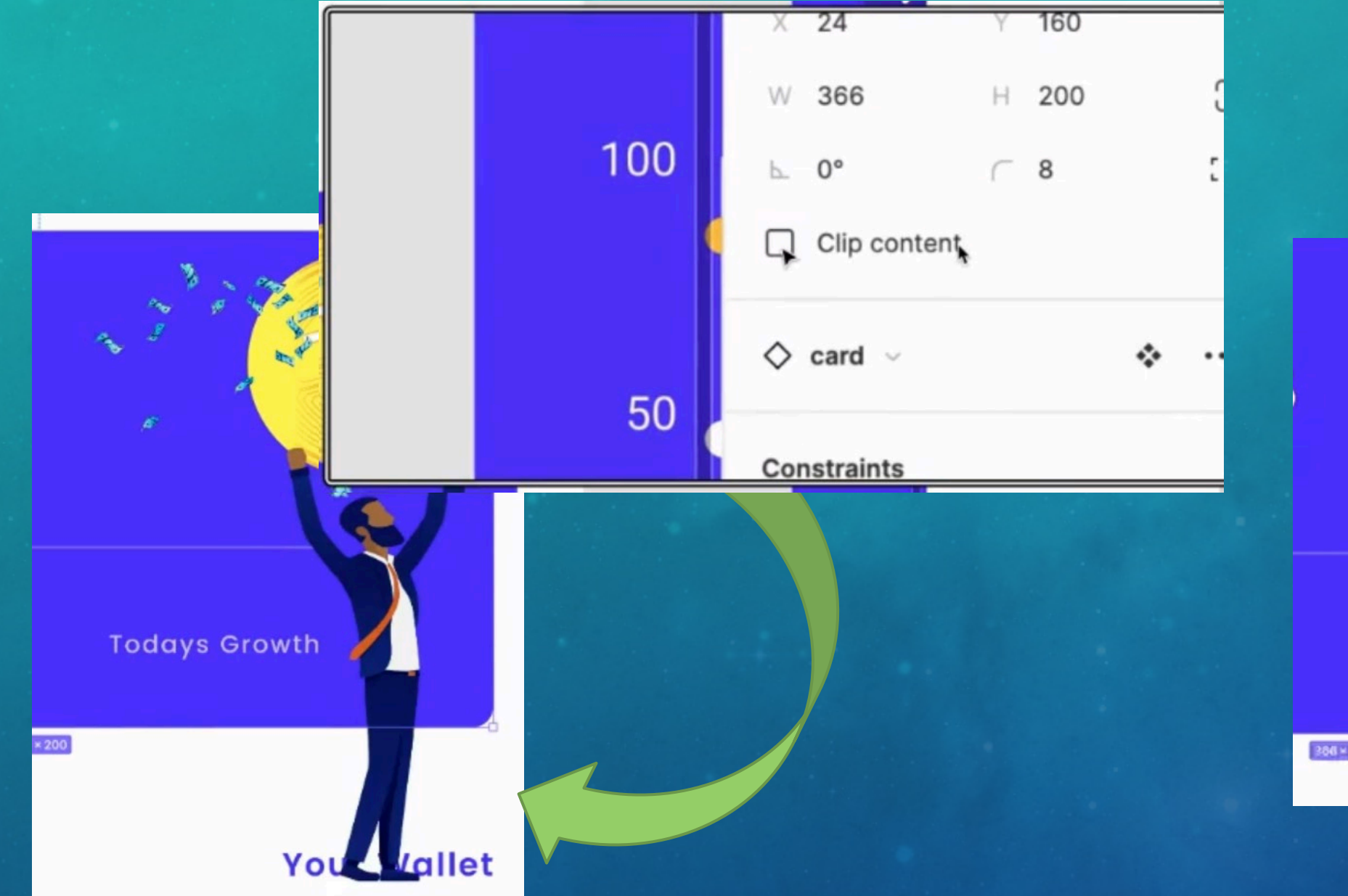

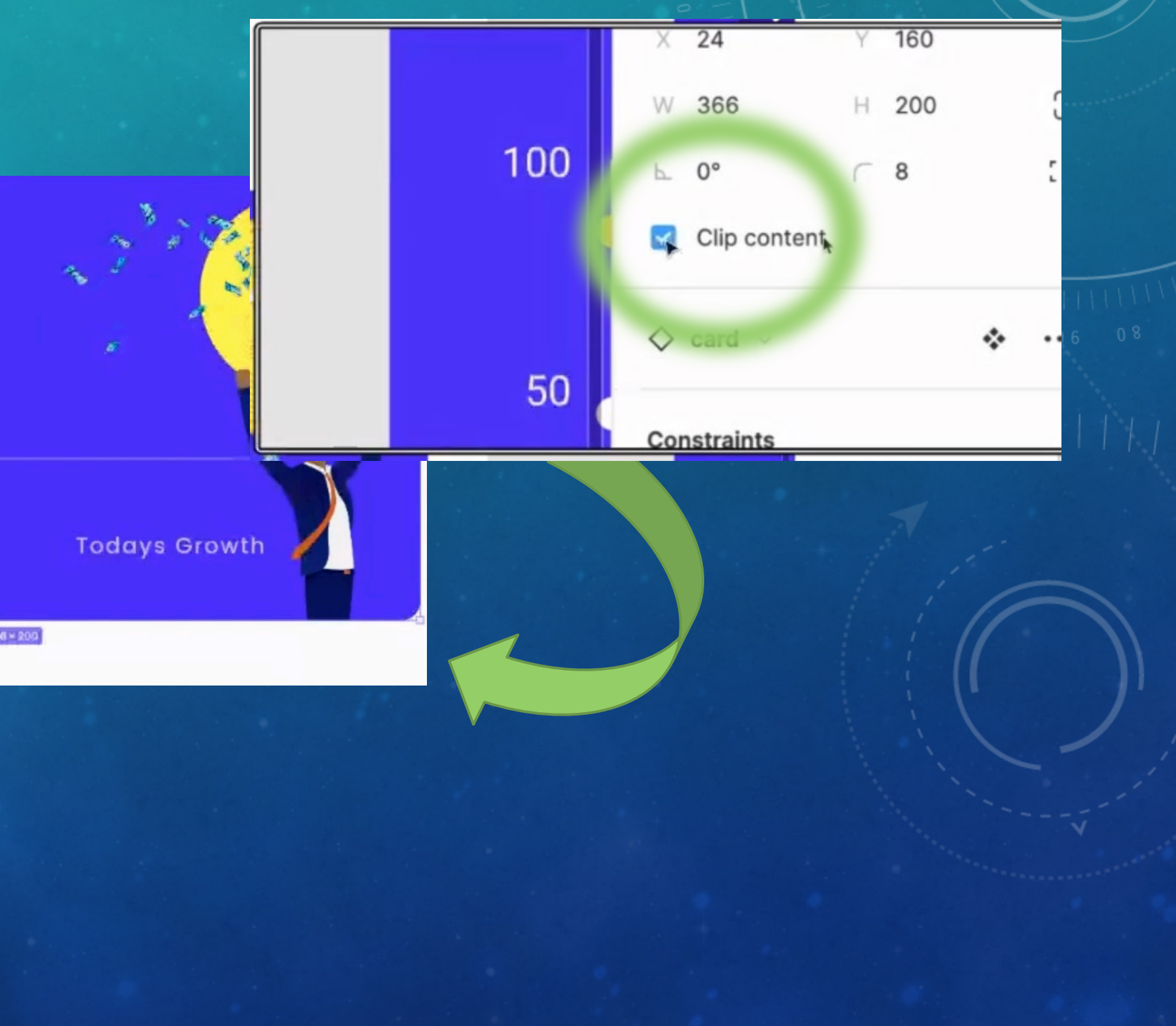

 $366 \times 200$ 

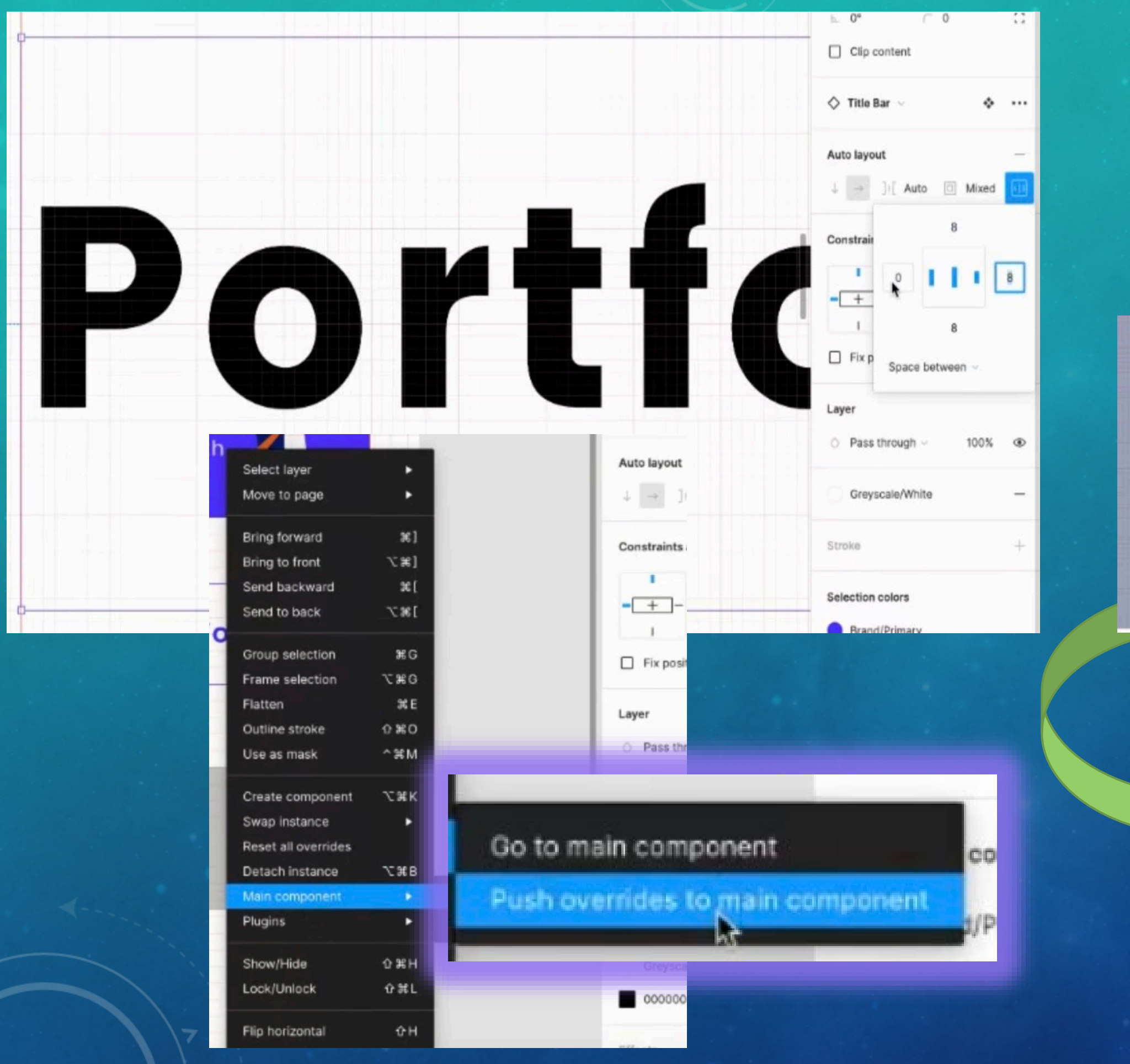

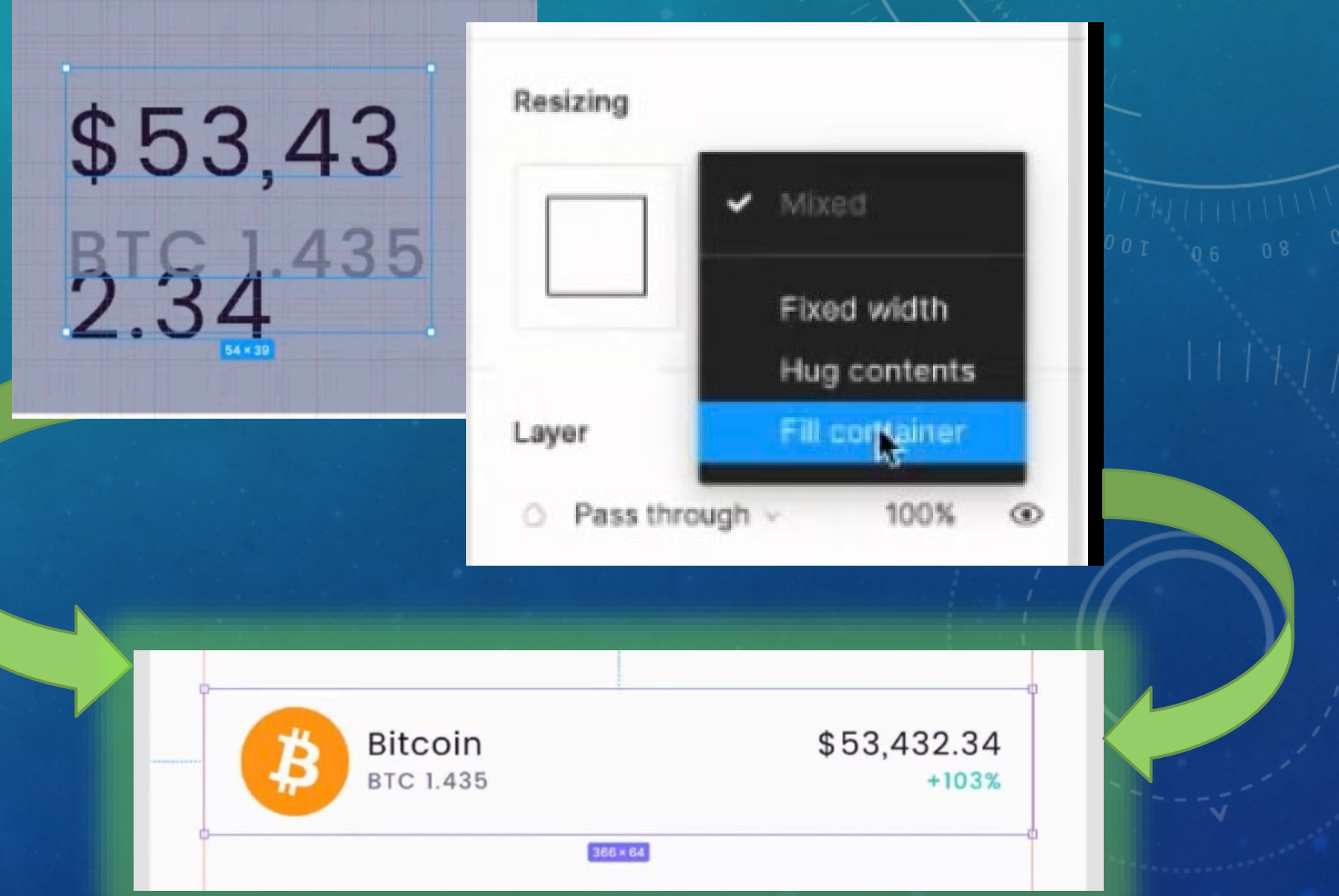

# Fixing Components

# Go from this

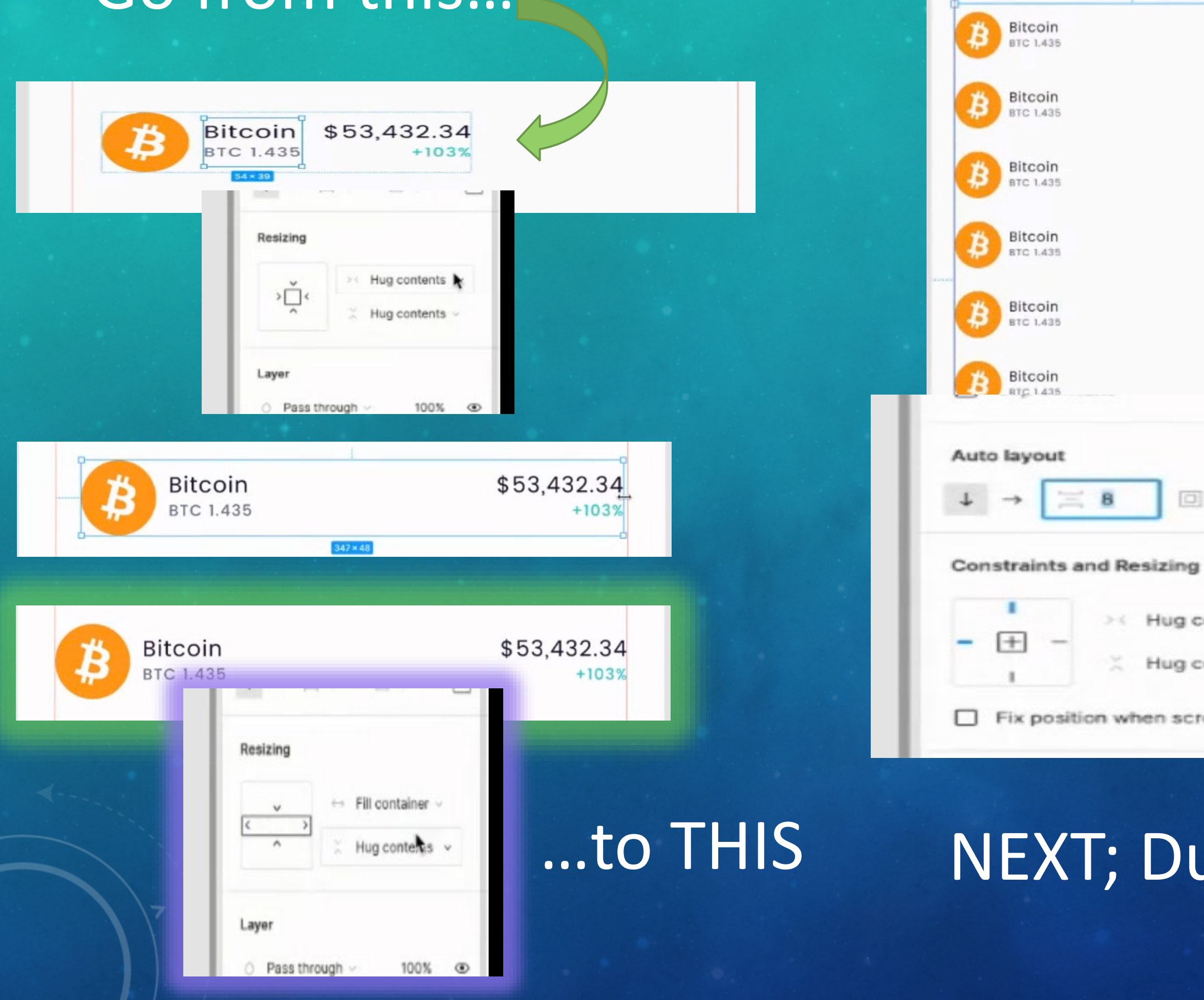

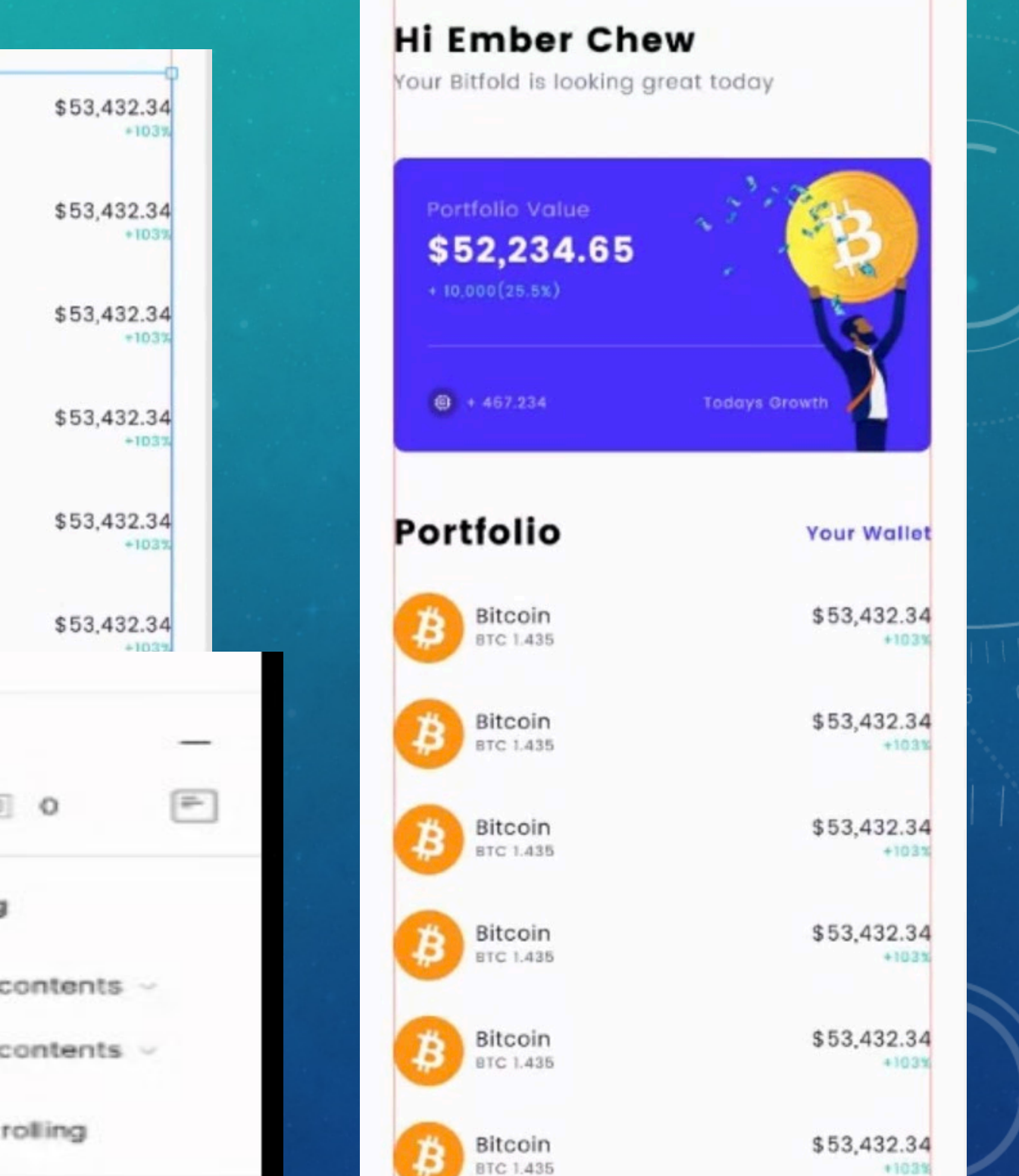

# uplicate to get results

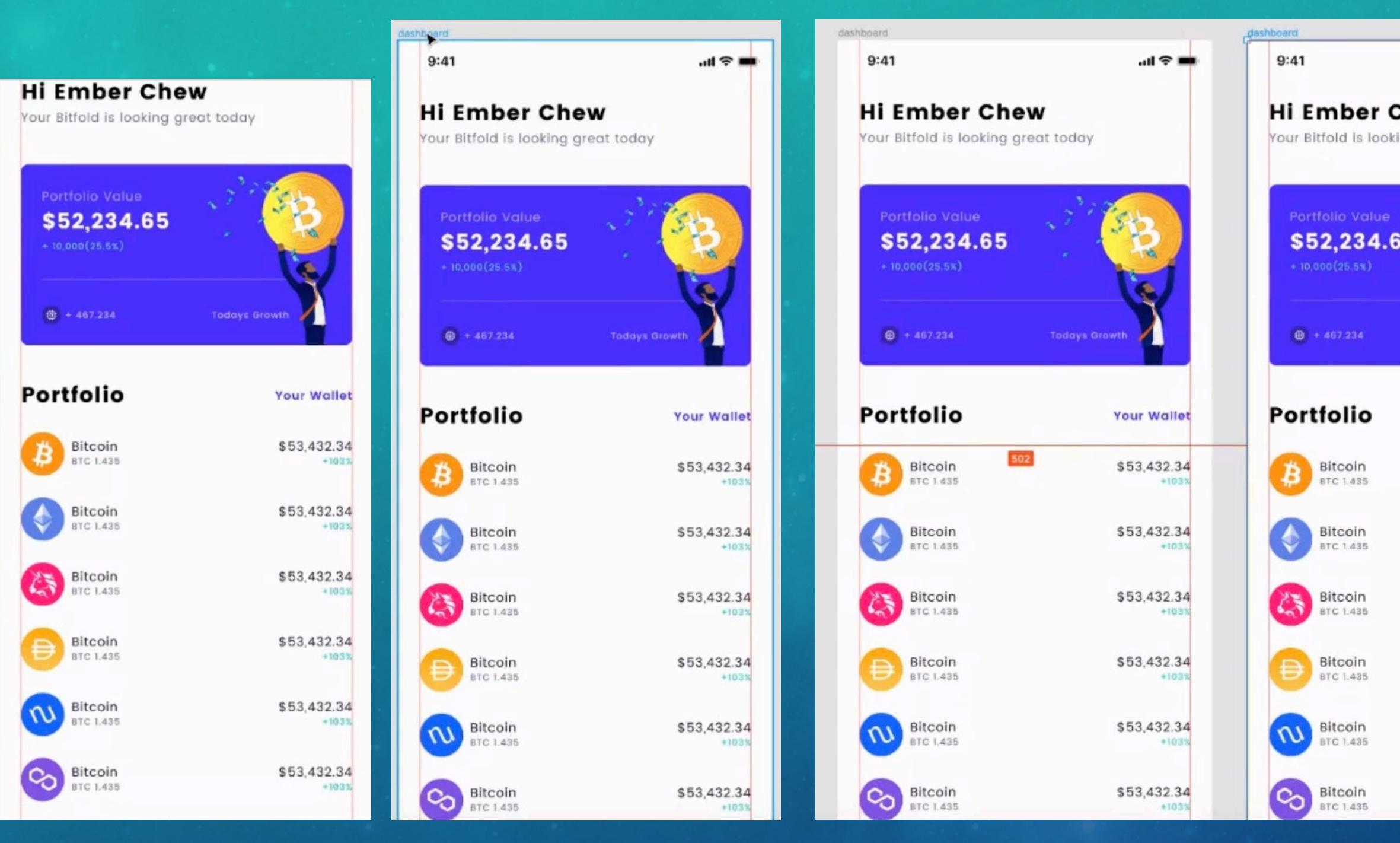

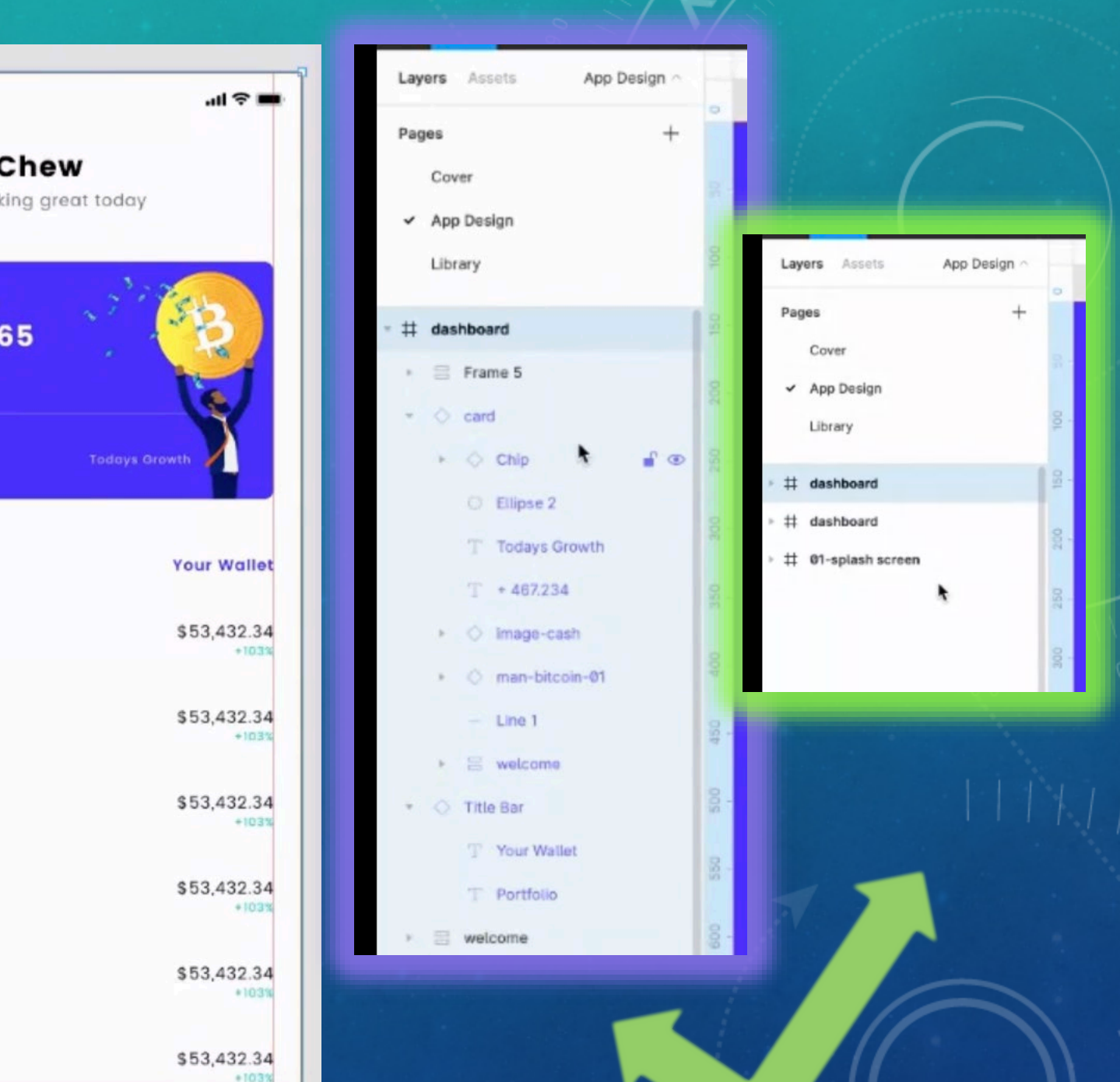

# TIP; Option + L = close ALL layers panel

# Creating a CHART & BUTTON; into a VARIANT

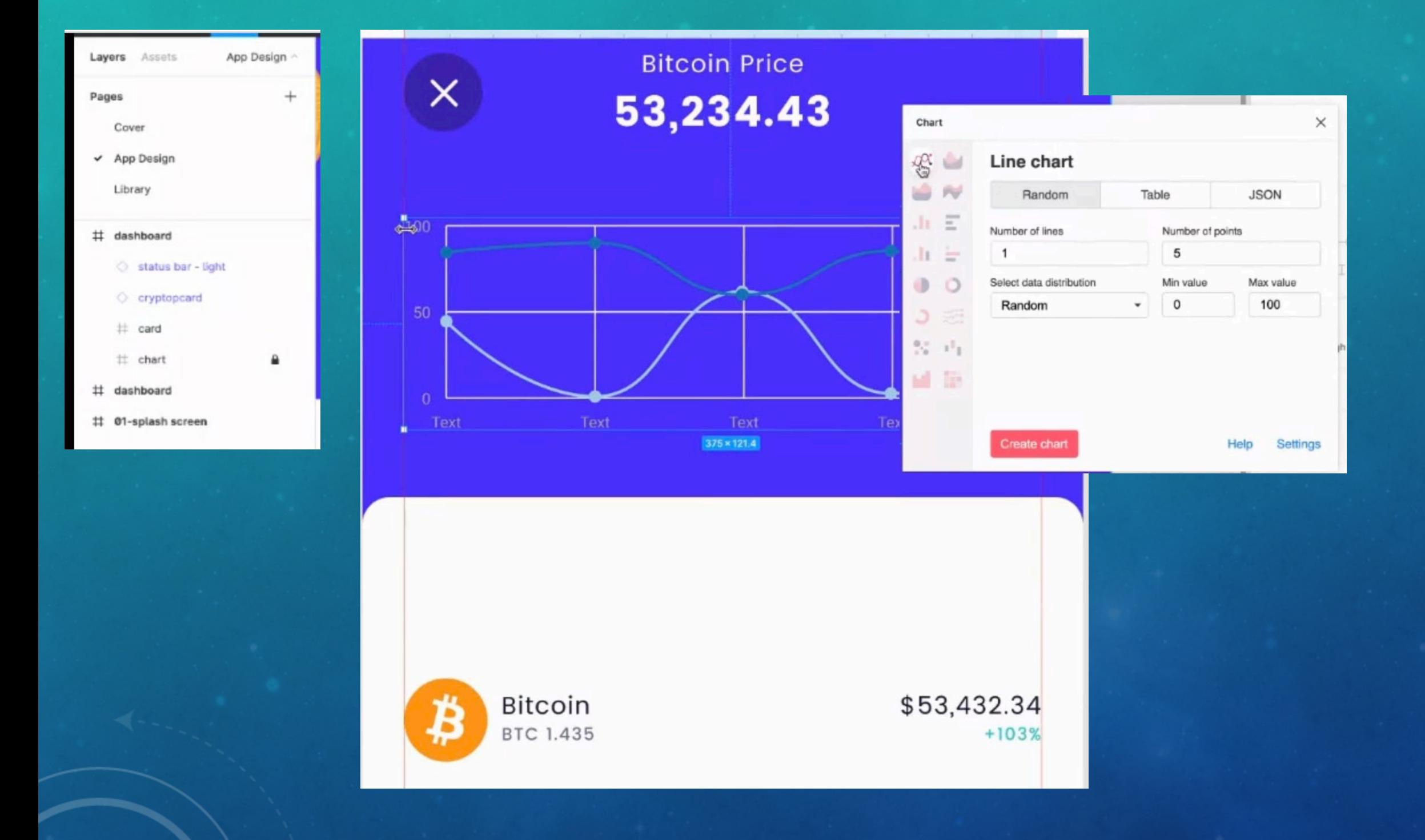

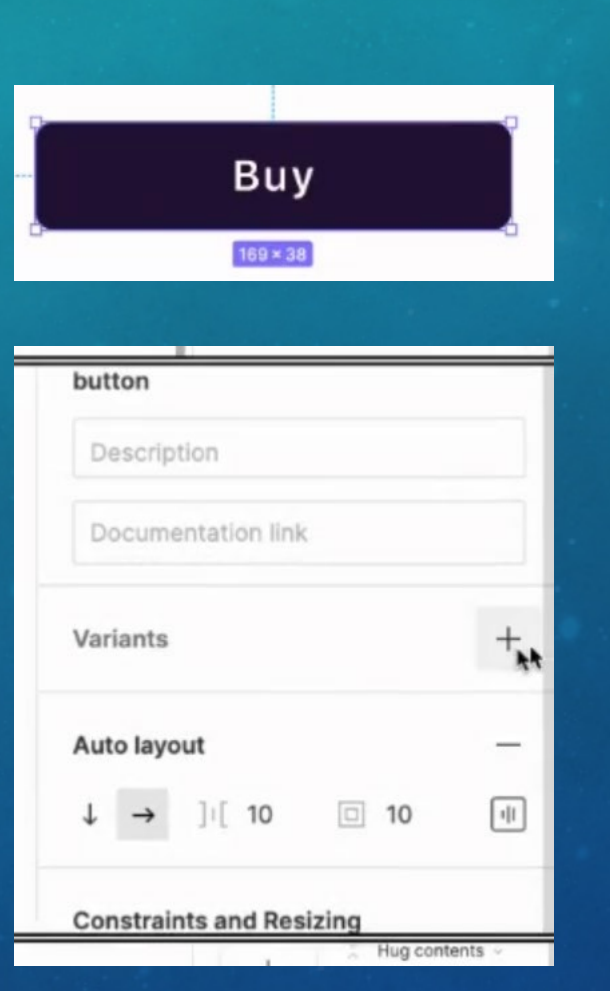

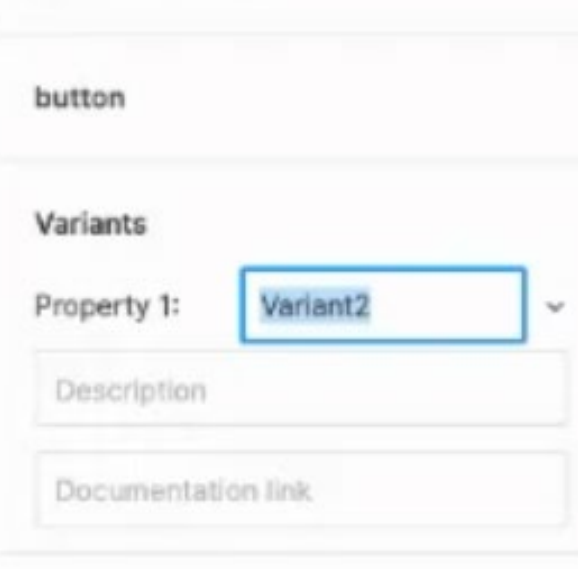

 $\Box$  Clip content

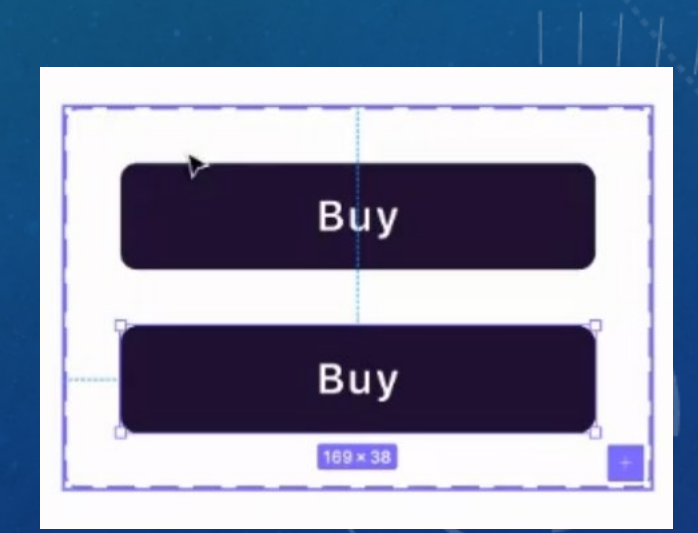

# **Creating the Prototype Flow**

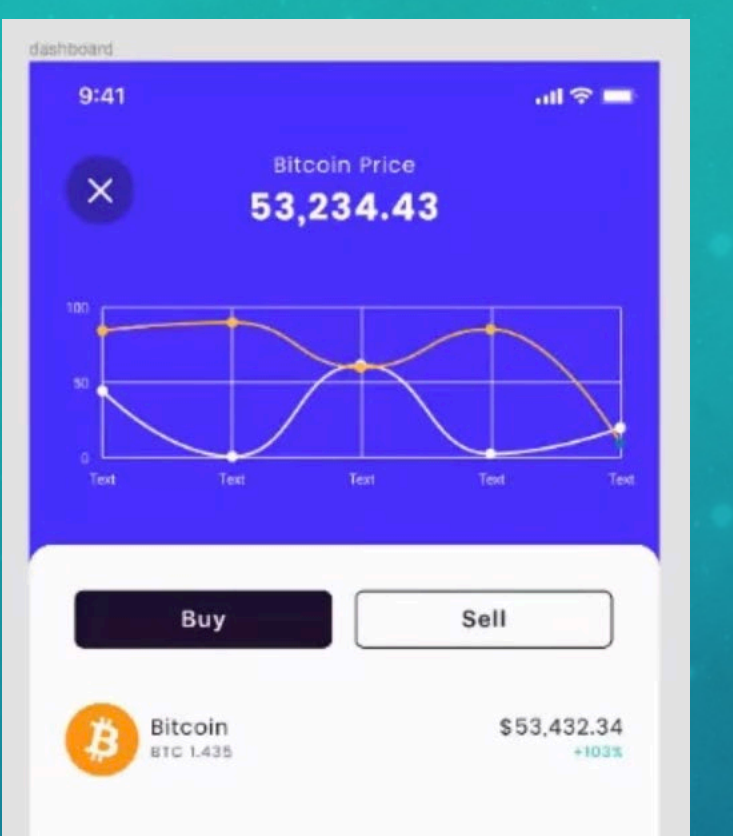

### **About Bitcoin**

The world's first cryptocurrency, Bitcoin is stored and exchanged securely on the internet through a digital ledger known as a blockchain. Bitcoins are divisible into smaller units known as satoshis - each satoshi is worth 0.00000001 bitcoin.

### **About Bitcoin**

The world's first cryptocurrency, Bitcoin is stored and exchanged securely on the internet through a digital ledger known as a blockchain. Bitcoins are divisible into smaller nits known as satoshis - each satoshi is

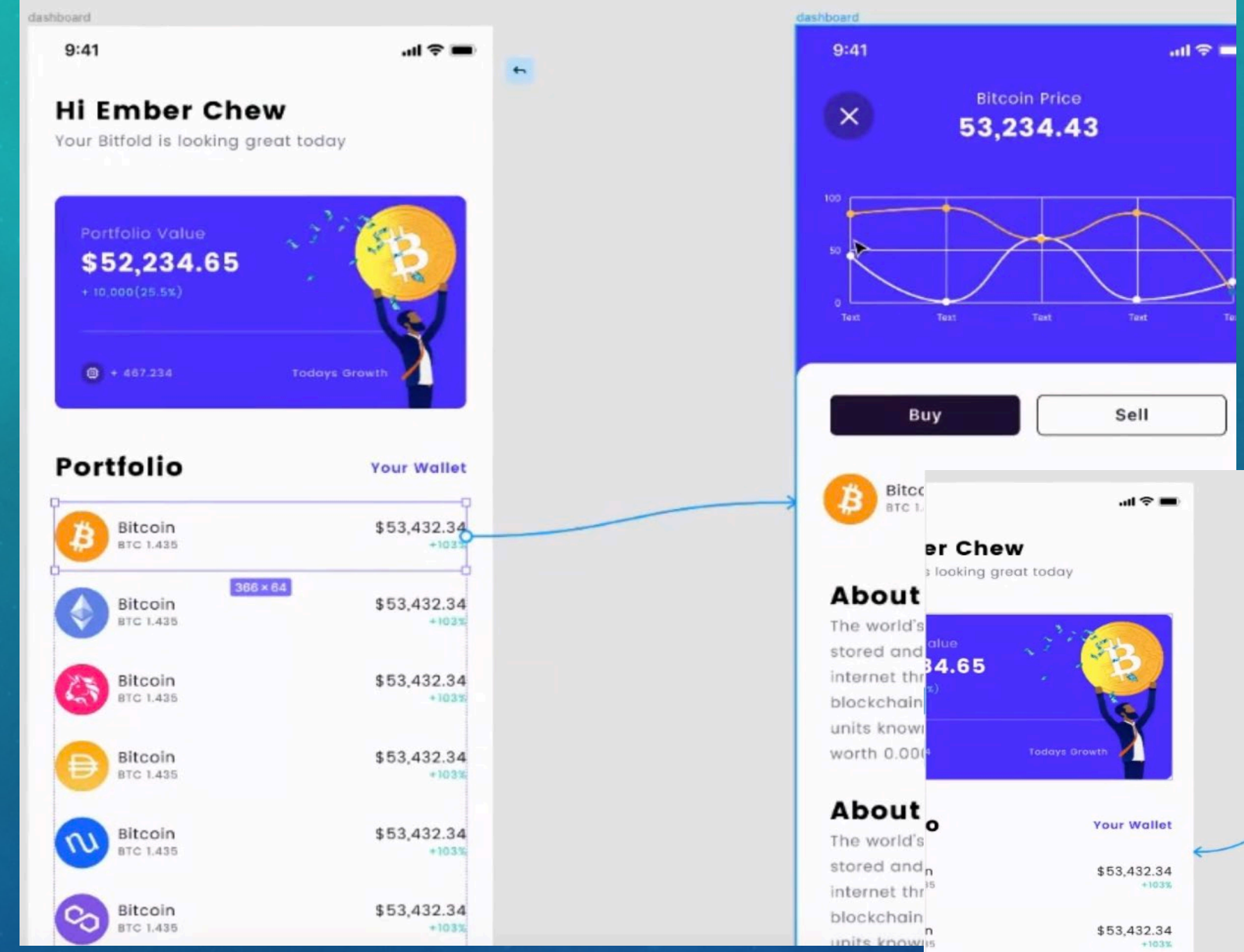

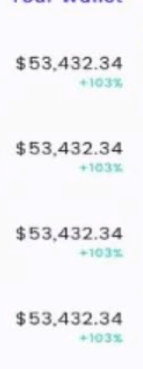

\$53,432.34

\$53,432.34

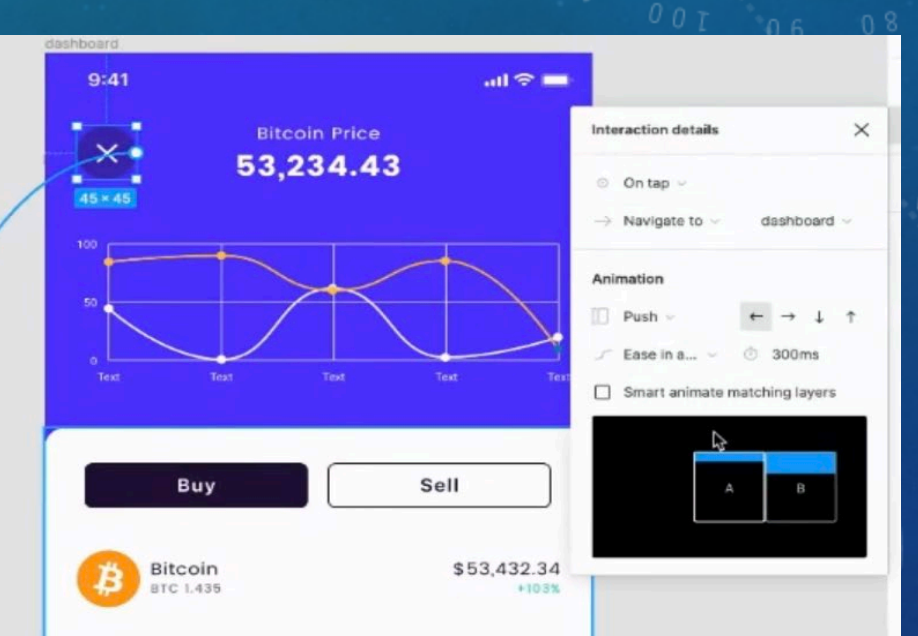

### **About Bitcoin**

The world's first cryptocurrency, Bitcoin is stored and exchanged securely on the internet through a digital ledger known as a blockchain. Bitcoins are divisible into smaller units known as satoshis - each satoshi is worth 0.00000001 bitcoin.

### **About Bitcoin**

The world's first cryptocurrency, Bitcoin is stored and exchanged securely on the internet through a digital ledger known as a blockchain. Bitcoins are divisible into smaller units known as satoshis - each satoshi is

# The Prototype

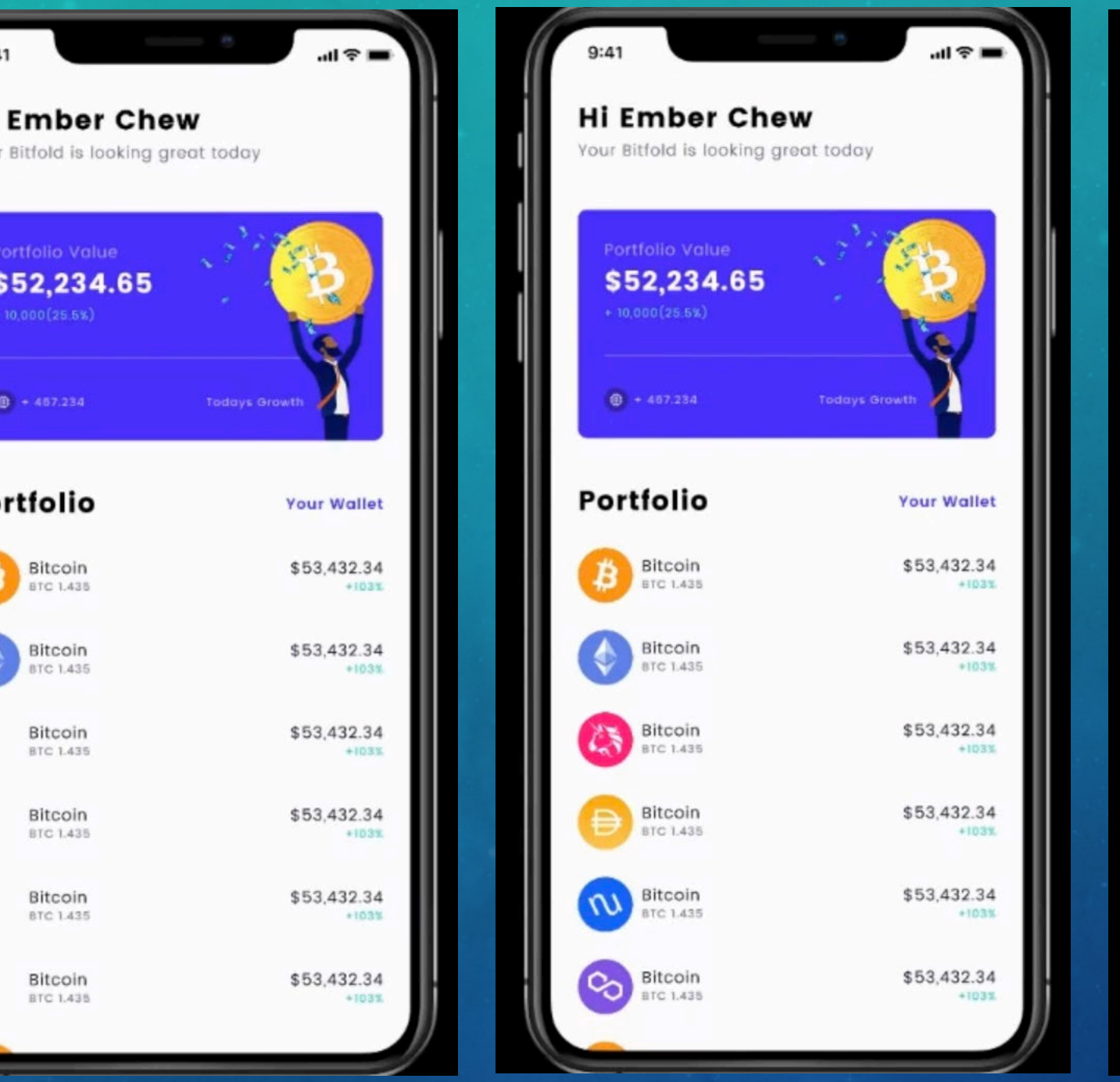

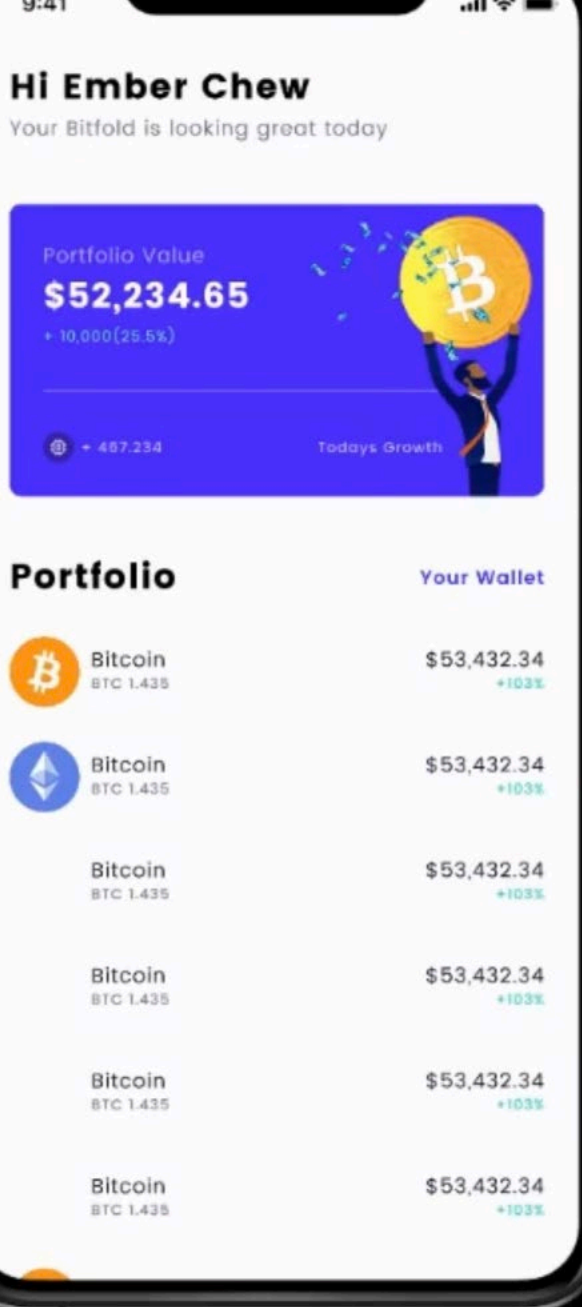

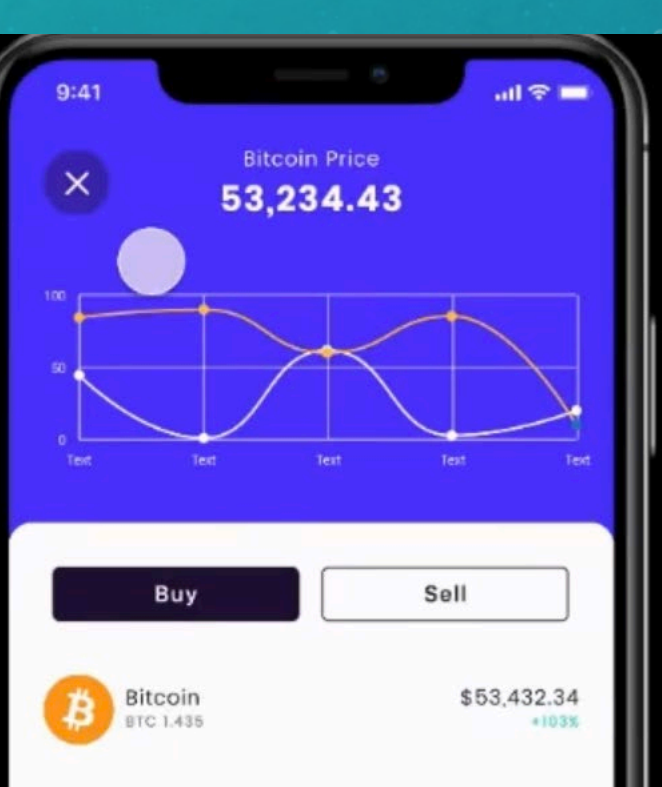

### **About Bitcoin**

The world's first cryptocurrency, Bitcoin is stored and exchanged securely on the internet through a digital ledger known as a blockchain. Bitcoins are divisible into smaller units known as satoshis - each satoshi is worth 0.00000001 bitcoin.

### **About Bitcoin**

The world's first cryptocurrency, Bitcoin is stored and exchanged securely on the internet through a digital ledger known as a blockchain. Bitcoins are divisible into smaller units known as satoshis - each satoshi is orth 0.00000001 bitcoin

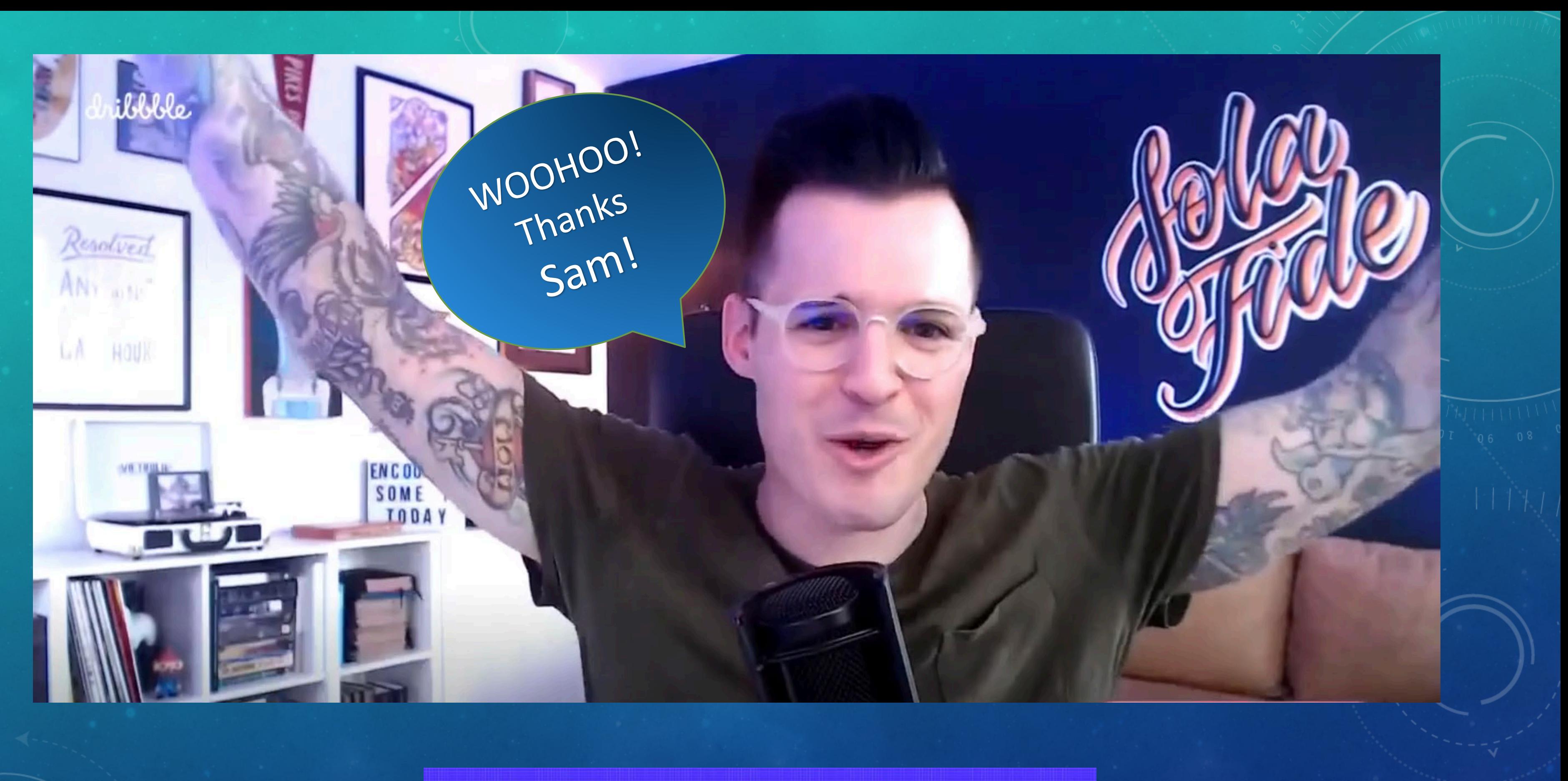

## hello@jesseshowalter.com

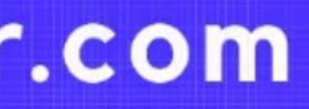

# Visual / Strategy / Designer

## The builders of a great brand

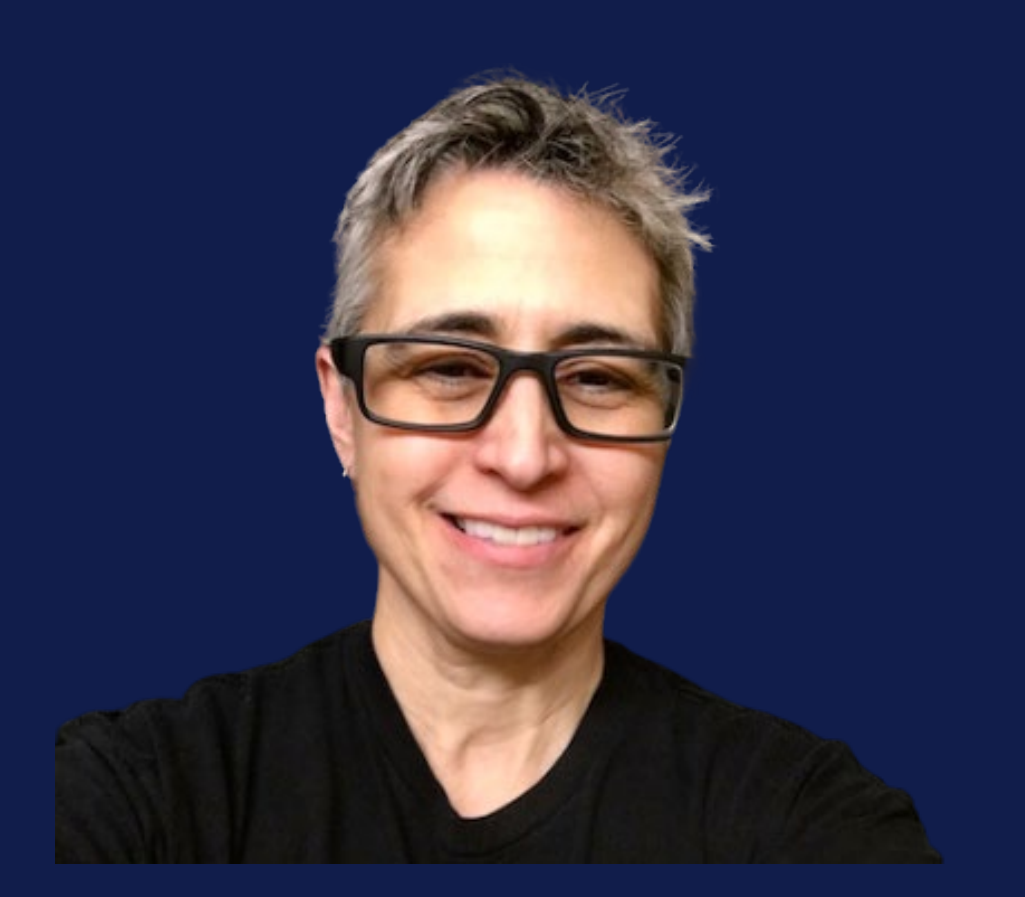

### **SAM ST MICHAEL**

Creative Designer, Brand Equity and Identity

### ST MICHAEL DESIGNS | MOBILE PROTOTYPING